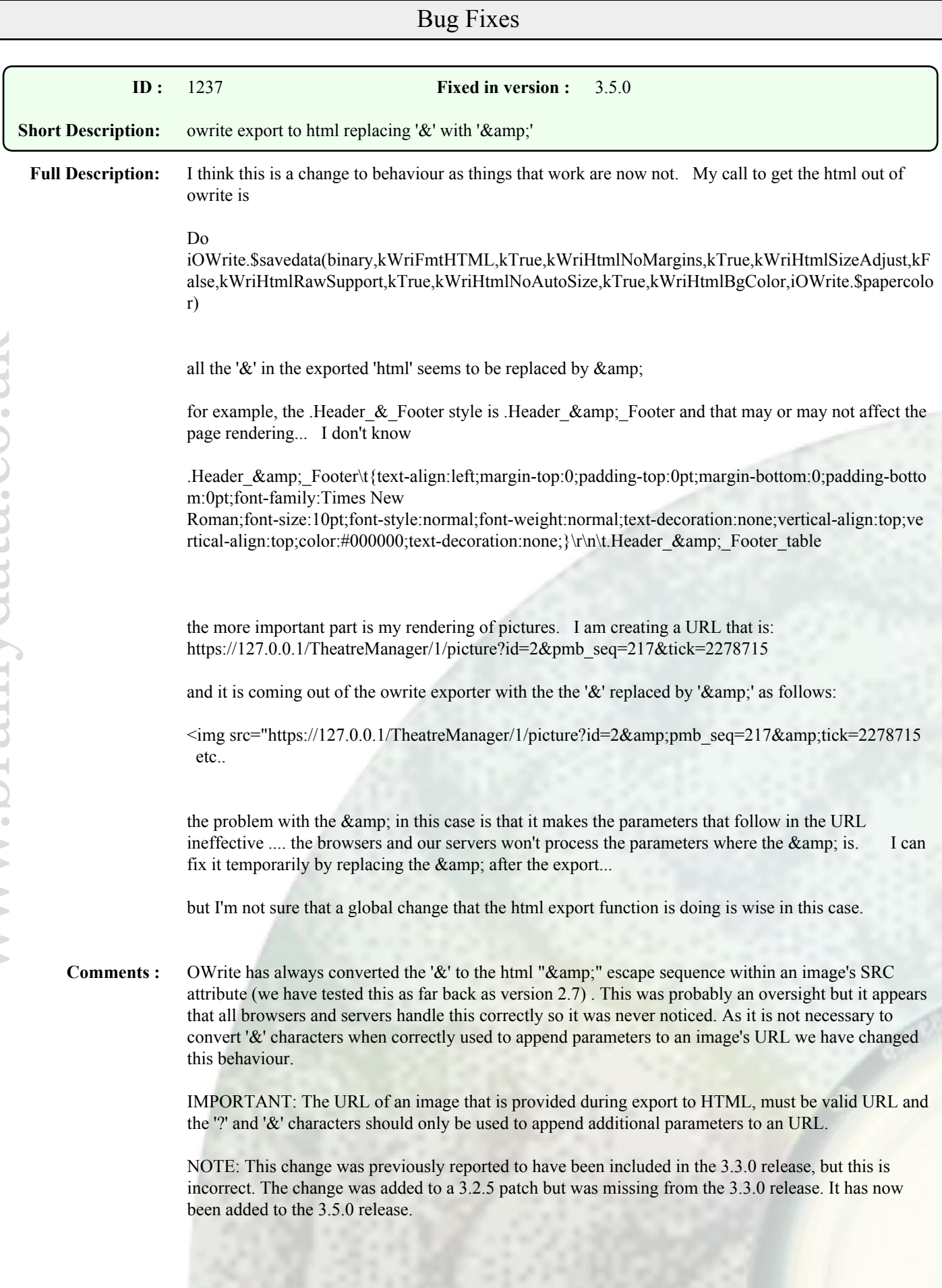

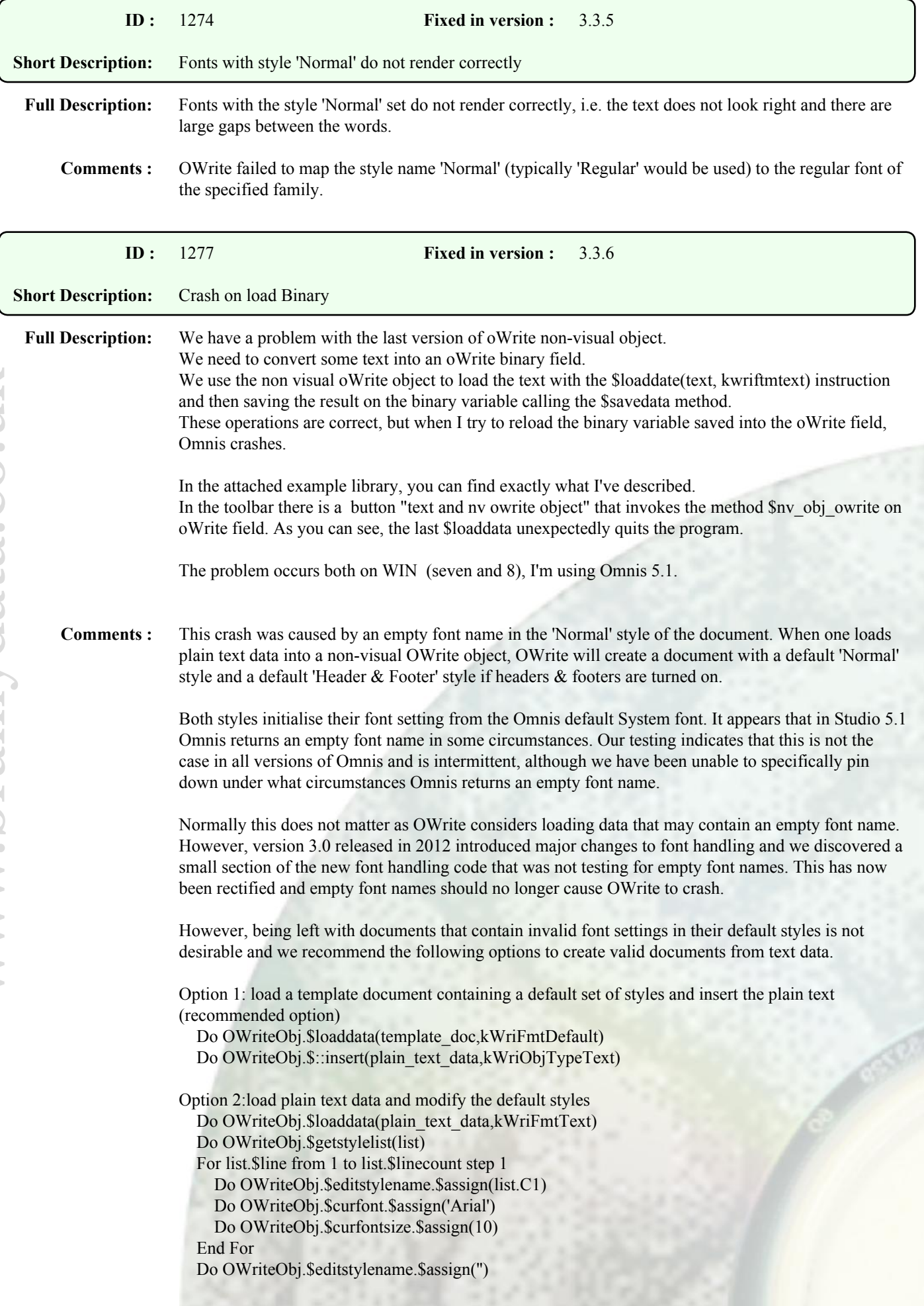

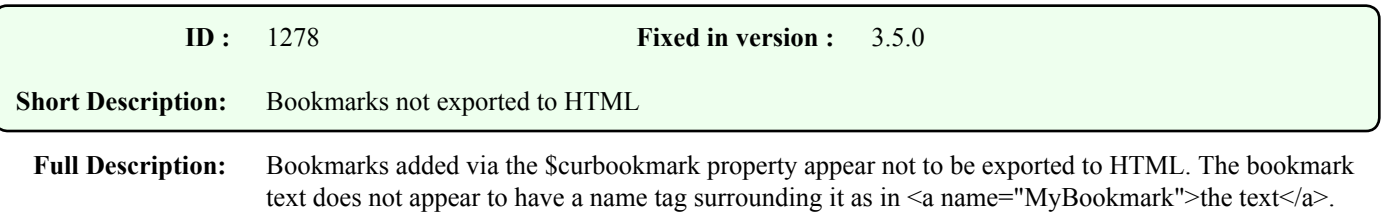

**Comments :**

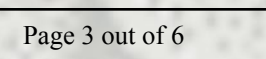

## Enhancements

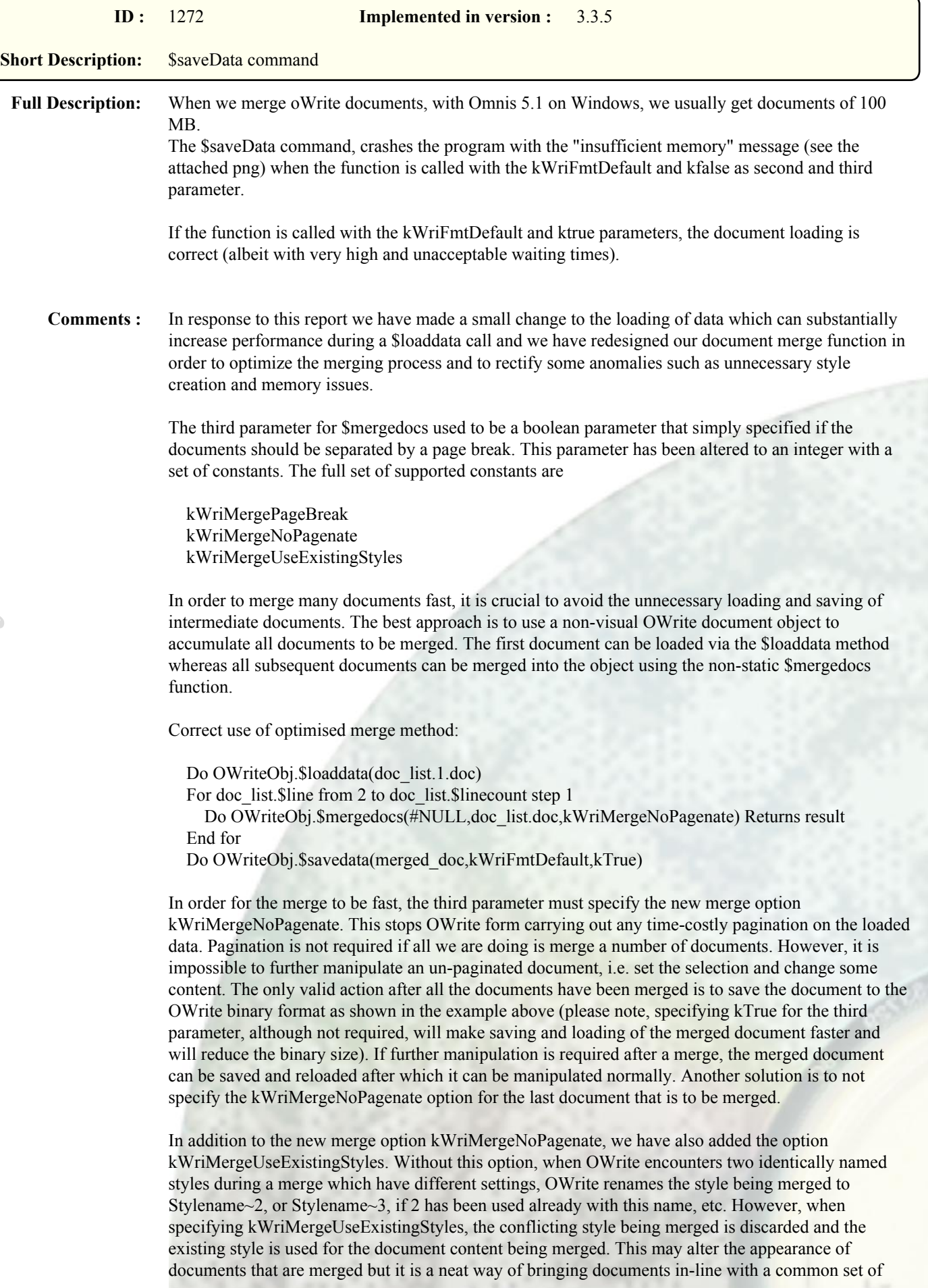

## styles.

Example:

 Do OWriteObj.\$loaddata(empty\_style\_template\_doc) For doc\_list.\$line from 1 to doc\_list.\$linecount step 1 Do OWriteObj.\$mergedocs(#NULL,doc\_list.doc,kWriMergeNoPagenate+kWriMergeUseExistingStyles) Returns result

End for

Do OWriteObj.\$savedata(merged\_doc,kWriFmtDefault,kTrue)

The above example demonstrates how one can bring in line documents that are merged using a style template that contains a default set of styles. But the merge feature could also be used to bring individual documents in line for editing as part of the loading process.

## Example

 Do OWriteWindowObj.\$loaddata(empty\_style\_template\_doc) Do OWriteWindowObj.\$mergedocs(#NULL,document\_to\_be\_edited,kWriMergeUseExistingStyles)

In this case kWriMergeNoPagenate must not be specified so the document is ready for editing.

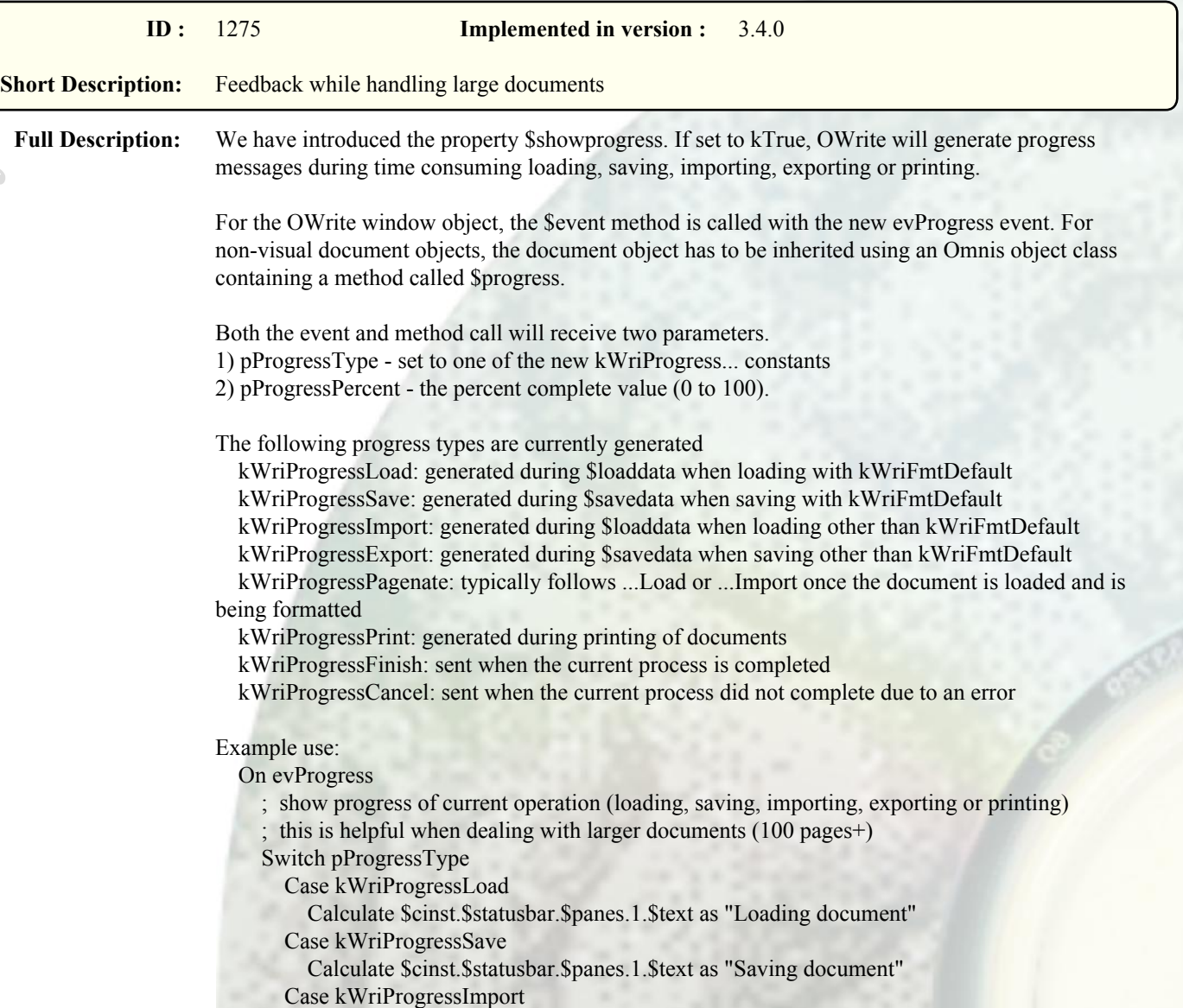

 Calculate \$cinst.\$statusbar.\$panes.1.\$text as "Importing document" Case kWriProgressExport Calculate \$cinst.\$statusbar.\$panes.1.\$text as "Exporting document" Case kWriProgressPrint Calculate \$cinst.\$statusbar.\$panes.1.\$text as "Printing" Case kWriProgressFinish ; return to showing document info Calculate \$cinst.\$statusbar.\$panes.1.\$text as con("Page ",ivEdit.\$pagenumber," of ",ivEdit.\$::pagecount) Calculate \$cinst.\$statusbar.\$panes.2.\$text as '' Case kWriProgressCancel Calculate \$cinst.\$statusbar.\$panes.1.\$text as "Action cancelled" Calculate \$cinst.\$statusbar.\$panes.2.\$text as '' Quit event handler End Switch Calculate \$cinst.\$statusbar.\$panes.2.\$text as con(pProgressPercent,"% done ",jst("",con(pProgressPercent,"P|")))

## **Comments :**